## Some text

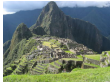

Lorem ipsum dolor sit amet, consectetur adipiscing elit, sed do eiusmod tempor incididunt ut labore et dolore magna aliqua.

- base HexaPDF::Layout::Box
- text HexaPDF::Layout::TextBox
- image HexaPDF::Layout::ImageBox
- column HexaPDF::Layout::ColumnBox
- list HexaPDF::Layout::ListBox
- table HexaPDF::Layout::TableBox
- container HexaPDF::Layout::ContainerBox